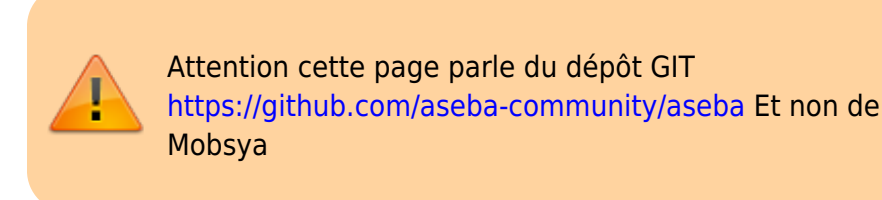

## **Linux Primtux**

[Primtux](https://primtux.fr/) est une distribution éducative complète et personnalisable.

# **À propos d'Aseba**

Pour programmer Thymio, vous devez d'abord télécharger Aseba. Aseba est un ensemble d'outils qui permet aux novices de programmer facilement et efficacement des robots.

### **Interfaces de programmation**

Vous pouvez programmer vos robots

- Programmation visuelle : utiliser dans ce cas Aseba VPL
- Programmation par bloc : utiliser dans ce cas Blockly
- Programmation texte : Aseba Studio

#### **Les différentes versions d'Aseba**

Dans sa dernière version, ASEBA [\(git d'Aseba\)](https://github.com/aseba-community/aseba) ne contient plus le module Blockly. Il faut alors l'installer en parallèle [\(disponible ici en 32 et 63 bit](http://blockly4thymio.net//index.php/essayer.html)).

Si vous utilisez le ppa ou le paquet DEBIAN proposé par [thymio](https://www.thymio.org/fr:linuxinstall), vous disposerez d'une environnement complet avec Blockly intégré, mais l'ensemble ne sera pas dans sa dernière version mais dans la version 1.6.2

Pour obtenir la dernière version d'Aseba sous LINUX, il faudra la compiler soit même ou utiliser ce paquet mis à disposition.

#### **Installer Aseba 1.6.9 sous Linux Primtux**

Afin de com muniquer avec le robot, mettre les utilisateurs dans le groupe dialout

*\$* **sudo** adduser \$USER dialout

Last update: 2019/07/17 <sub>aseba:installer\_aseba\_sous\_primtux https://cbiot.fr/dokuwiki/aseba:installer\_aseba\_sous\_primtux?rev=1541181757<br>17:24</sub>

Récupérer la version d'Aseba pour stretch

*#* **wget** https://www.cbiot.fr/debian-packagesstretch-64/aseba 1.6.9 amd64.deb

L'installer ainsi que les dépendances

```
# apt-get install debian-packages-stretch-64/aseba_1.6.9_amd64.deb
# apt-get install -f
```
Donner les droits aux utilisateurs

*# adduser 01-mini dialout # adduser 02-super dialout # adduser 03-maxi dialout*

#### **Vérifier que ça fonctionne**

Se déconnecter puis se reconnecter.

From: <https://cbiot.fr/dokuwiki/> - **Cyrille BIOT**

Permanent link: **[https://cbiot.fr/dokuwiki/aseba:installer\\_aseba\\_sous\\_primtux?rev=1541181757](https://cbiot.fr/dokuwiki/aseba:installer_aseba_sous_primtux?rev=1541181757)**

Last update: **2019/07/17 17:24**

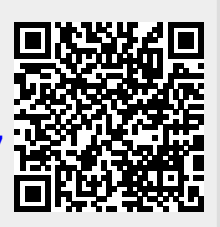